**Internet y sociedad en América Latina y el Caribe,** investigaciones para sustentar el diálogo

Marcelo Bonilla, Gilles Cliche, editores

# **Internet y sociedad en América Latina y el Caribe,** investigaciones para sustentar el diálogo

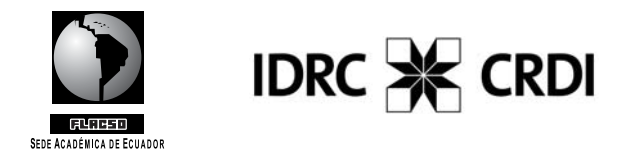

**© 2001 FLACSO, Sede Ecuador** Páez N19-26 y Patria, Quito – Ecuador Telf.: (593-2-) 2232030 Fax: (593-2) 2566139

ISBN: 9978-67-065-3 Editores: Marcelo Bonilla y Gilles Cliche Coordinación editorial: Alicia Torres Cuidado de la edición: Jesús Pérez de Ciriza Diseño de portada y páginas interiores: Antonio Mena Imprenta: RISPERGRAF Quito, Ecuador, 2001

# **Índice**

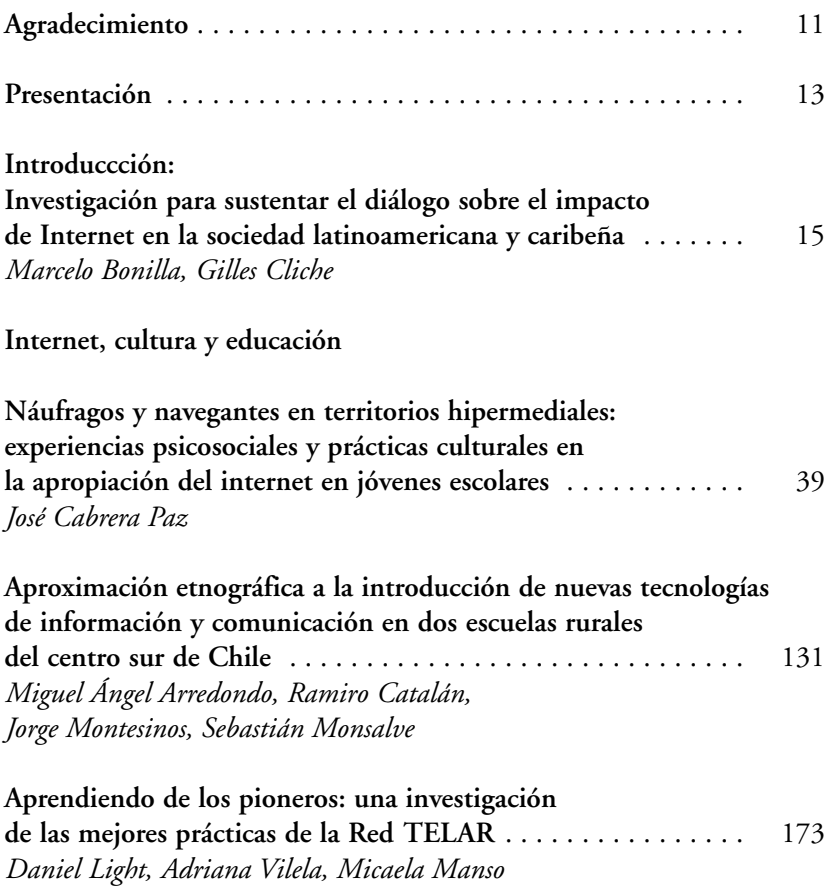

**Impacto social del Internet en el espacio local** 

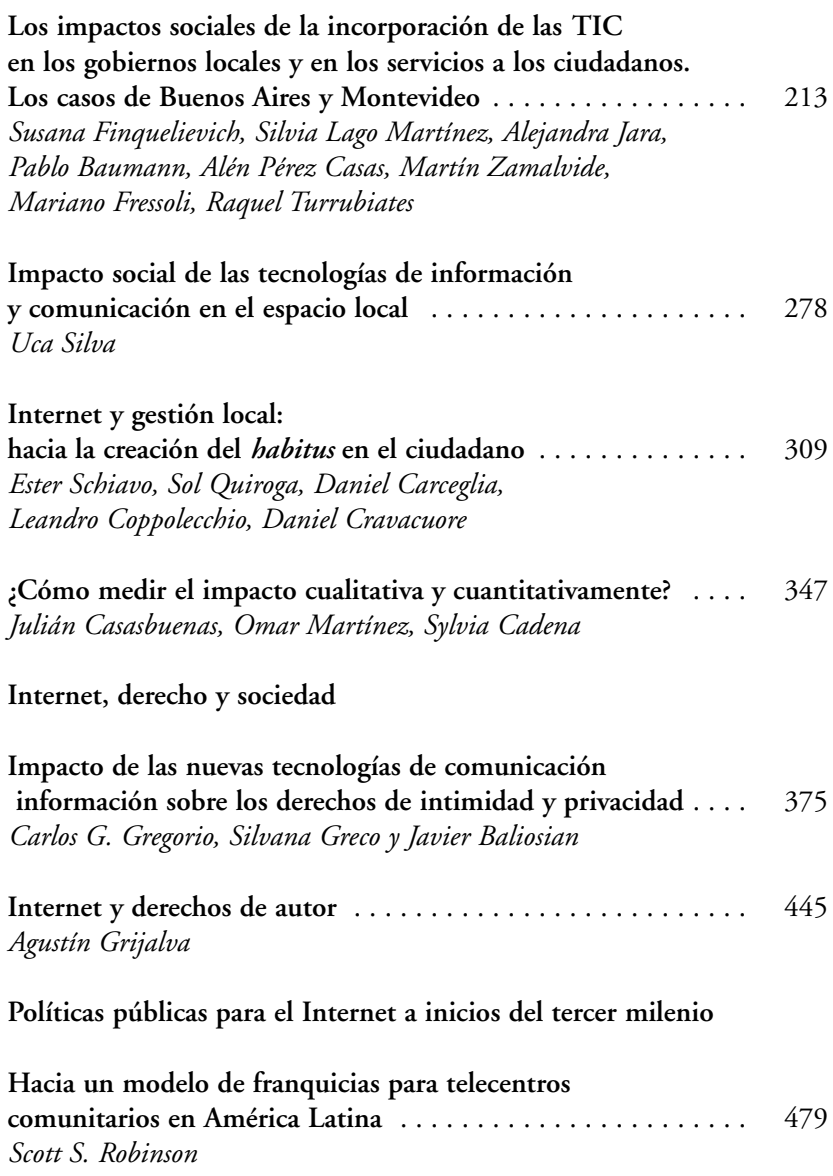

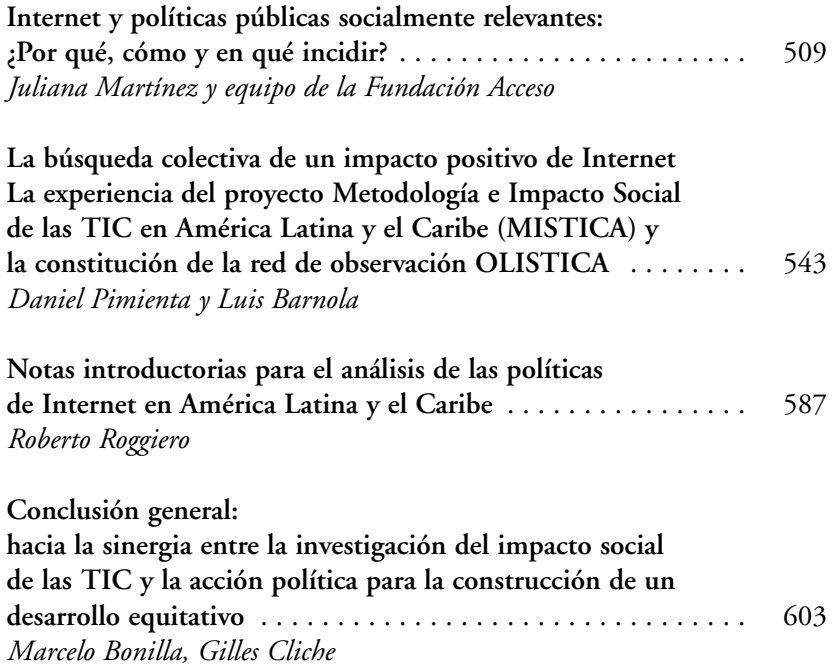

# **¿Cómo medir el impacto cualitativa y cuantitativamente?**

Julián Casasbuenas, Omar Martínez, Sylvia Cadena\*

# **Introducción**

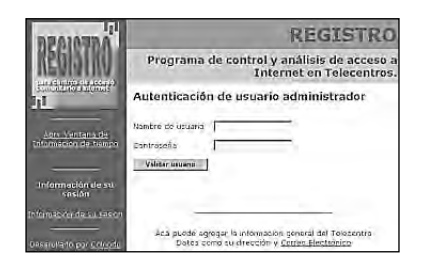

El Sistema de Registro para centros de acceso comunitario a Internet o 'telecentros' que hemos desarrollado, cuenta con un sitio web (www.colnodo.apc.org/registro) en el cual se explican en detalle las particularidades técnicas del proyecto y el proceso de instalación de cada módulo desarrollado. Por esa ra-

zón, este artículo se centra en el proceso investigativo y las recomendaciones para las administradoras y administradores de centros de acceso comunitario a Internet o telecentros.

Durante la ejecución del proyecto, se hicieron evidentes las necesidades de los centros de acceso comunitario a Internet en términos de control del acceso físico (tiempo) a las estaciones con la que cuenta cada centro, para facilitar el proceso de facturación, manejo de promociones y administración del telecentro, por lo tanto el Sistema de Registro no se limitó a la

<sup>\*</sup> Asociación Colombiana de Organizaciones No Gubernamentales para la Comunicaión Vîa Correo Electrónico COLNODO, Bogotá.

'captura de información' sino que cuenta con 'funciones adicionales' de gran utilidad para la gestión y sostenibilidad de un centro de acceso comunitario a Internet.

El Sistema de Registro desarrollado, permite a las administradoras y administradores de los centros de acceso comunitario a Internet, no sólo conocer los usos y perfiles de usuario, sino —adicionalmente— facilitar los procesos de administración del centro, tales como:

- La presentación gráfica de los resultados estadísticos con el fin de facilitar su interpretación y comprensión por parte de quienes estén encargadas o encargados del centro.
- El control de manera remota de todas las estaciones de la red desde cualquier estación del centro o a través de Internet.
- La 'escalabilidad' en la aplicación (soporta desde 2 computadores en adelante, hasta 100 o más).
- La definición de diferentes tipos de usuarios administradores con diferentes niveles de acceso a la configuración y obtención de información de las bases de datos.
- El control de apariencia de la interfaz (tipos de fuentes, colores) a través de un formulario en línea.
- La posibilidad de traducir a cualquier idioma la interfaz del Sistema de Registro, modificando solo un archivo.
- La posibilidad de adaptar los términos utilizados en los formularios de captura de datos a las expresiones particulares que se usan en cada país para referirse a una misma variable. Por ejemplo, utilizar la palabra 'bachillerato' en Colombia, en vez de 'preparatoria' en México.
- La posibilidad de instalación sobre plataformas Windows (con algunas limitaciones en su funcionalidad).
- La posibilidad de controlar la duración y costo de estrategias promocionales que el centro de acceso comunitario ponga en práctica para lograr la sostenibilidad.

El grupo de investigadores, consideramos que es muy importante desarrollar nuevos módulos de la aplicación que permitan:

• Desarrollar mecanismos para automatizar la instalación de la aplicación y de todos los programas que se requieren para su adecuado funcionamiento.

- Realizar comparativos-consolidados de varios centros de acceso comunitario en el ámbito local, nacional y regional. La aplicación fue diseñada para permitir el desarrollo posterior de este módulo.
- Ampliar los módulos de análisis estadístico para que sea posible establecer nuevos cruces de variables por parte de los usuarios de la aplicación (los administradores de centros de acceso comunitario e investigadores en nuevas tecnologías), con mecanismos muy sencillos de selección de las variables con las que se construirían nuevos indicadores.
- Desarrollar un módulo que permita efectuar copias de seguridad del sistema y facilite la recuperación de información o de la configuración anterior si ésta es modificada accidentalmente.
- Distribuir el Sistema de Registro desarrollado bajo los requerimientos oficiales de las licencias GNU/GPL.

www.colnodo.apc.org/registro soporte@colnodo.apc.org www.colnodo.apc.org

# **¿De dónde surgió la idea de desarrollar un Sistema de Registro para centros de acceso comunitario a Internet?**

Múltiples iniciativas que buscan ampliar el acceso a las nuevas tecnologías de comunicación e información (TIC) por parte de comunidades y sectores populares se vienen desarrollando en América Latina y el Caribe.

A mediados de la década del 90, el acceso era una de las prioridades regionales que, en vista de la amplitud de la oferta tecnológica, la liberalización del mercado de las telecomunicaciones en muchos de los países latinoamericanos y la ampliación de la comunidad de personas interesadas, se ha ido transformando en una necesidad combinada de acceder a la tecnología en sí misma y a la información disponible en la Red. El desarrollo de contenidos de interés para la comunidad hispano parlante, de los criterios de uso de la información y sus implicaciones en la toma de decisiones políticoadministrativas, se ha convertido en la prioridad para los próximos años, sin perder de vista el acceso en sí mismo.

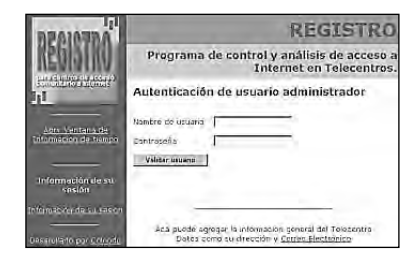

En esta perspectiva, Colnodo ha venido desarrollando desde 1996 un proyecto de acceso comunitario a Internet, llamado Unidades Informativas Barriales (UIB) (www.uib.colnodo.apc.org). El objetivo principal de este proyecto ha sido el de proveer acceso a las TIC a comunidades urbano marginales en Bo-

gotá, con el fin de reducir la brecha entre quienes tienen acceso y quienes no. Además, se ha desarrollado simultáneamente un Sistema de Información Local por cada localidad, de acuerdo a los requerimientos particulares de cada localidad y a los temas de trabajo de cada organización. Colnodo ha puesto en marcha adicionalmente una Cabina Pública de Acceso a Internet<sup>1</sup>, que contando con 7 computadoras, conexión dedicada y un coordinador a cargo, ofrece acceso al público. Este espacio apoya el desarrollo de las iniciativas de las UIB y constituye un espacio de experimentación tanto para este proyecto de investigación como para otras iniciativas de Colnodo y de la red Asociación para el Progreso de las Comunicaciones APC - www.apc.org

En el marco de este proyecto se han montado entre 1997 y 1999, tres UIB en tres localidades de Bogotá (San Cristóbal, Bosa y Suba, ubicadas respectivamente en el suroriente, suroccidente y noroccidente de la ciudad).

Estos espacios han sido coordinados por seis mujeres pertenecientes a las tres organizaciones sociales<sup>2</sup> anfitrionas del proyecto, que en promedio llevan más de quince años de trabajo comunitario en temas como educación, cultura, conservación del medio ambiente, defensa de los derechos humanos, resolución de conflictos y vivienda de interés social; y que por ello son ampliamente reconocidas en su comunidad.

Este equipo de mujeres ha recibido capacitación técnica y administrativa para la operación y mantenimiento de las UIB. Las organizaciones anfitrionas de las UIB se han apropiado de estas iniciativas como parte integral

<sup>1</sup> Planeta Colnodo. http://uib-teusaquillo.colnodo.apc.org

<sup>2</sup> Fundación Programa de Educación para Adultos del Suroriente PEPASO, localidad de San Cristóbal. http://uib-pepaso.colnodo.apc.org/

Fundación Teatral Kerigma, Casa de la Cultura. Localidad de Bosa. http://uib-kerigma.colnodo.apc.org/

Fundación AVP para el Desarrollo Social. Localidad de Suba. http://uib-favp.colnodo.apc.org/

de su trabajo y de la proyección a una comunidad más amplia que aquellas en donde desarrollan sus actividades.

A casi dos años de la finalización del financiamiento del proyecto, las UIB se encuentran desarrollando sistemas de información local de apoyo a la gestión de las organizaciones del sector, de las entidades administrativas del distrito capital y de los ciudadanos y ciudadanas, con el apoyo técnico de Colnodo en temas como la construcción de directorios locales, bases de datos para consultas bibliográficas, sistemas de georeferenciación, publicación en línea de impresos desarrollados por cada entidad y articulación de trabajos de colaboración entre ellos y sus socios en otras iniciativas relacionadas con los temas mencionados anteriormente.

Antes de la fase de implementación del proyecto, se determinó que debían registrarse una serie de actividades y procesos que pudieran servir como insumo para evaluaciones que se aplicarían posteriormente.

Se diseñaron algunos mecanismos muy sencillos (formularios, encuestas y listados) que fueron aplicados desde el inicio de las actividades en cada UIB por las coordinadoras a las usuarias y usuarios del centro.

Estos métodos de registro pretendían monitorear el desarrollo y la implementación de las UIB, y contribuir al desarrollo de una evaluación de impacto al finalizar el financiamiento del proyecto, como un requisito de la agencia donante, el Centro Internacional de Investigaciones para el Desarrollo (CIID).

Aunque inicialmente fue visto como un requisito, la utilidad de contar con información de soporte, tanto cuantitativa como cualitativa, ha hecho que cada una de las UIB venga trabajando desde 1999 en la depuración de dichos mecanismos. Hemos encontrado que la actividad de registrar diariamente la dinámica de cada UIB es fundamental para:

- Comprender las necesidades informativas y formas-tiempos de aprendizaje de la población que atiende.
- Tomar decisiones relacionadas con la ampliación o reducción de infraestructura física y de conectividad.
- Determinar topes de mayor congestión en el acceso.
- Determinar las necesidades de capacitación tanto de las usuarias y usuarios como de las coordinadoras de cada UIB.

Estos mecanismos eran aplicados de forma manual, a través de contacto personal entre la coordinadora de la UIB y la usuaria o usuario. Así se presentaban problemas de continuidad en la recolección de los datos y en los enfoques distintos al llenar los formularios o encuestas, que dificultaron el análisis de la información recolectada.

Fue así como se hizo evidente la necesidad de diseñar e implementar mecanismos automatizados de registro de actividades, usos y lecciones aprendidas, entre otras; que facilitaran la aplicación de métodos de evaluación convencionales (de tipo cuantitativo), que facilitaran el intercambio de experiencias, que promovieran el uso de la tecnología en el proceso de evaluación de forma continua, y que estimularan la valoración por parte de sus compañeras y compañeros de trabajo de los esfuerzos diarios que las coordinadoras de las UIB realizan (evaluaciones cualitativas).

Simultáneamente, a través de la lista de correo electrónico del proyecto TELELAC (coordinada por ChasquiNet, Ecuador) se encontró que los principales problemas que afronta la comunidad de personas y entidades que promueven el uso e implementación de centros de acceso comunitario a Internet en la Región, están directamente relacionados con:

- El desarrollo e implementación continua de mecanismos de monitoreo y evaluación.
- La ausencia de espacios y metodologías para intercambiar lecciones aprendidas.
- La definición de estrategias y métodos de sostenibilidad financiera.

Por esto, consideramos que el desarrollo de mecanismos de registro que se ha desarrollado en el marco de las UIB es de interés y utilidad práctica para todas aquellas mujeres y hombres que estén trabajando directa o indirectamente con la promoción e implementación de centros de acceso comunitario a Internet o cualquier otra tipología de acceso público a Internet; y por lo tanto, centramos el curso de esta investigación en el desarrollo de interfaces de registro de información referente a las actividades que se desarrollen dentro del centro de acceso comunitario a Internet, como por ejemplo: usos y frecuencias, perfiles de usuarias o usuarios, jornadas de capacitación, lecciones aprendidas, entre otras; que puedan ser implementadas total o parcialmente.

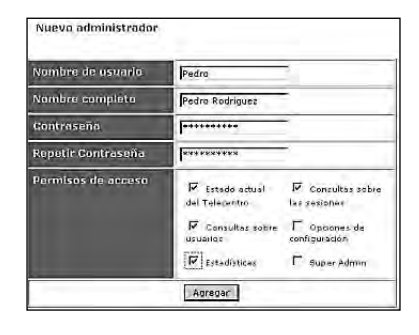

**¿Qué hemos logrado hasta ahora?**

A través de esta investigación, se diseñó, desarrolló y experimentó el desempeño de una interfaz de registro de usos y usuarios (sobre plataforma Linux, pero que funciona también en Windows, con algunas limitaciones) que permite almacenar datos sobre el trabajo diario de un centro de acceso comunitario a Internet. De este modo, estará disponible de for-

ma ordenada y coherente, tanto para el administrador del centro de acceso comunitario a Internet como para evaluadores o investigadores externos, donantes, universidades, gobiernos, entre otros; toda la información cuantitativa y cualitativa producto de la prestación de servicios de cada centro. La aplicación diseñada permite que cada usuaria o usuario registre su perfil con información sobre su edad, sexo, escolaridad y ocupación, entre otras variables (ver descripción de variables del Sistema de Registro), cada vez que inicia una sesión. Y que al final de su sesión, dé un reporte al centro de acceso a través de otro formulario sobre el desempeño y efectividad de los servicios que éste ofrece.

Todo esto, a través de una interfaz en línea con un bajo costo para el centro de acceso comunitario a Internet (sin incurrir en la compra de programas o pago de licencias ya que el sistema se distribuye bajo licencia GNU www.gnu.org) y de forma sencilla y ágil para el usuario que se registra. Toda la administración y captura del sistema se realiza a través de un navegador de Internet.

La información que se captura a través de este mecanismo entra a nutrir bases de datos que generan, de forma automática, acumulados porcentuales que constituyen la base de las variables con las que se construyen una variedad de indicadores basados en grupos de edad, sexo y nivel de escolaridad.

Los acumulados de las bases de datos, o los resultados de la aplicación de indicadores, constituyen un soporte para el desarrollo de investigaciones sobre iniciativas de centros de acceso comunitario a Internet a desarrollarse en el futuro.

De la misma forma, se busca facilitar el aprendizaje sobre los impactos negativos y positivos, de las nuevas tecnologías de información y comunicación, a cualquier comunidad interesada en operar un centro de acceso comunitario a Internet en América Latina o el Caribe; a través de la posibilidad de compartir la información que se genera a partir del Sistema de Registro entre todos aquellos centros de acceso comunitario a Internet en donde esté en uso. Aunque el Sistema de Registro cuenta con una forma de tabular las variables en su interior, éstas pueden ser presentadas de forma distinta al usuario del centro de acceso comunitario a Internet, de manera que las preguntas estén expresadas en el vocabulario propio de su entorno, en términos que tengan relevancia para él o ella.

A partir de febrero de 2001, se inició la publicación de los resultados, procesos, procedimientos, lecciones, etc., de cada actividad propuesta en www.colnodo.apc.org/registro/

#### **Desarrollo técnico de la aplicación**

*Topología de la red*

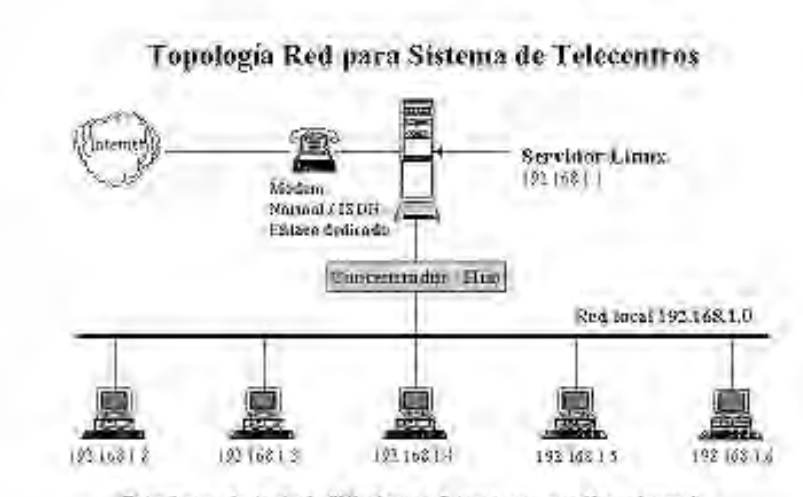

Estactones de trabajo Windows o Linux con sus direcciones ip

La aplicación se desarrolló utilizando herramientas de libre distribución en Internet que incluyen:

- Un sistema *proxy* Squid (*cache*) que permite compartir una conexión de Internet con una red local.
- Un servidor de Internet (servidor web), Apache.
- Un manejador base de datos MySQL.
- Programas para controlar el control de acceso de las estaciones (*ipchains*) y para permitir la ejecución de comandos (*sudo*).
- Analizadores de estadísticas de uso del servidor *proxy* (*webalizer*).
- Y módulos desarrollados por Colnodo en 'php' (sistema de publicación de páginas dinámicas) que permiten realizar toda la administración del sistema y presentar los resultados estadísticos generados a partir de las bases de datos alimentadas por los usuarios de los centros de acceso.

Si bien la aplicación ha sido desarrollada y documentada para plataforma Linux, puede utilizarse también en la plataforma Windows con algunas limitaciones. De esta manera intentamos garantizar que aquellos centros de acceso comunitario a Internet que corran sobre Windows no tengan problema para implementar la aplicación desarrollada.

Las partes del proceso que varían de plataforma Linux a Windows radican en el control de envío de paquetes de Internet desde las estaciones a Internet, es decir, que no se tiene un control completo del acceso de las estaciones a Internet, por lo que los usuarios pueden utilizar el sistema aun cuando su sesión haya terminado. También se pueden presentar problemas en la presentación de las gráficas en el módulo de estadísticas en la versión para Windows.

La versión de Linux permite bloquear las estaciones del centro de acceso comunitario a Internet mientras no se haya diligenciado el formulario de registro.

Se desarrolló un diseño gráfico que puede ser personalizado por quien esté implementando la aplicación. Básicamente, cambiar de idioma (inicialmente español, pero el sistema está diseñado para operar en cualquier lenguaje), de fuentes y de colores.

Se avanzó en la investigación de herramientas de análisis estadísticos para el servidor *proxy* Squid, (*Webalizer* www.mrunix.net/webalizer/), que per-

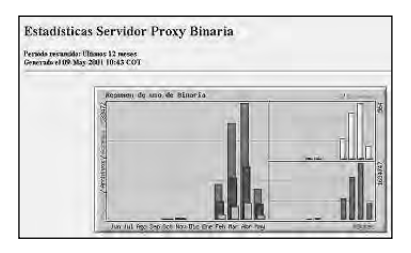

miten realizar el análisis de estadísticas de los sitios más visitados en los centros de acceso comunitario a Internet.

Para el análisis estadístico de las variables que contienen los formularios de inicio y fin de sesión se diseñaron aplicaciones con módulos de 'php' que permiten realizar la presentación de los re-

sultados de manera gráfica y en formato de tabla.

# *Descripción de variables del Sistema de Registro*

Circuló a través de la lista de correo electrónico del proyecto TELELAC 'Telecentros' (coordinada por ChasquiNet, Ecuador), la estructura básica del formulario que el usuario o usuaria diligencia cada vez que inicia y/o cierra una sesión en una estación del centro de acceso comunitario a Internet.

La estructura básica presentada había sido desarrollada por el equipo investigador, las coordinadoras de cada UIB y la evaluadora externa del proyecto de las UIB (María Quintero).

La estructura fue depurada a partir de las sugerencias y comentarios recibidos, la estructura definida puede verse en la tabla que se relaciona a continuación, en donde se establece:

- Qué datos se registran una única vez.
- Cuáles deben registrarse con alguna frecuencia.
- Las frecuencias de registro.
- En qué parte del proceso de uso debe aplicarse cada tipo de registro.
- Qué datos pueden registrarse sin intervención del usuario o usuaria, o de un tercero.

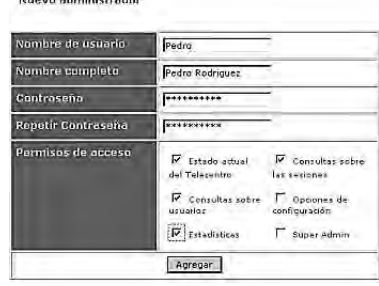

#### *Estructura del formulario inicial*

El formulario inicial se presenta en el Sistema de Registro en el momento en que un usuario desea utilizar una estación del centro de acceso comunitario.

Perfil de usuario

Las siguientes variables se refieren a la identidad de usuaria o usuario. Pretenden facilitar la definición de perfiles personales válidos de la población atendida por el centro de acceso comunitario a Internet, que puedan ser utilizados para definir estrategias y alcances de las campañas de promoción de acuerdo al sexo, edad, nivel de escolaridad, ocupación y distancia entre su lugar de residencia y el centro de acceso.

- Nombre

**All consumer of the Contract of All Consumers** 

Opcional. Se registra una única vez. El sistema lo almacena en la base de datos y la siguiente vez que se registre sólo le pedirá su documento de identificación. Esta variable podría utilizarse en el futuro para personalizar algunos de los servicios del centro de acceso.

- Documento de identificación

Obligatorio. Se registra la primera vez que un usuario accede al servicio del centro de acceso. Si el sistema encuentra en su base de datos el documento de identificación, le permite iniciar la sesión inmediatamente. El sistema le permite al usuario actualizar sus datos (modificar su perfil de usuario).

- Tipo de documento

Obligatorio. Se registra la primera vez que un usuario accede al servicio del centro de acceso comunitario a Internet. Puede editarse el nombre de este documento (cédula de ciudadanía, tarjeta de identidad, pasaporte) de acuerdo al tipo y a la ubicación (en cada país este documento nacional puede tener nombres distintos), pero el campo permanece en la base de datos.

- Sexo

Obligatorio. Permitirá discriminar la información recolectada por porcentajes de mujeres y hombres que utilizan los servicios del centro. Esta información es de utilidad a la hora de determinar la equidad en el acceso, de promocionar horas de acceso o servicios de acuerdo al género.

- Rango de edad

Obligatorio. Se registra la primera vez que un usuario accede al servicio del centro de acceso comunitario a Internet. Los intervalos que se usan son: menor de 10, entre 10 y 18, entre 19 y 25, entre 26 y 30, entre 31y 40, y mayor de 40. Se registra la primera vez que un usuario accede al servicio del centro de acceso. Es un menú de selección que permite escoger solo uno de los rangos propuestos. La administradora o administrador del centro de acceso comunitario a Internet puede modificar la forma como el usuario de la computadora dé la información, por ejemplo, en vez de "mayor de 40" el menú desplegable podría incluir más rangos para diferenciar a los adultos mayores, tal vez "mayor de 60", pero las categorías que cree se mantendrán siempre dentro de los rangos discriminados anteriormente con el fin de poder compartir información entre varios centros.

- Nivel de escolaridad

Opcional. Los rangos que se utilizaron son: ninguno, enseñanza básica primaria, enseñanza básica secundaria, educación técnica, universitaria, postgrado, (indicando completo o incompleto). Se registra la primera vez que un usuario accede al servicio del centro de acceso comunitario a Internet. Es un menú de selección que permite escoger sólo uno de los niveles definidos. La administradora o administrador del centro de acceso comunitario a Internet puede modificar la forma como la usuaria o usuario de la computadora dé la información, por ejemplo, en vez de "enseñanza básica secundaria" el menú desplegable podría incluir, tal vez, "preparatoria", pero las categorías que cree se mantendrán siempre dentro de los rangos discriminados anteriormente con el fin de poder compartir información entre varios centros.

#### - Ocupación

Opcional. Se registra la primera vez que un usuario accede al servicio del centro de acceso. Es un menú de selección que permite escoger sólo uno de los rangos propuestos.

El administrador del centro puede retirar del listado que aparece en el menú desplegable aquellas ocupaciones que no correspondan con la población a la que atiende. Por ejemplo, en un colegio, podría limitar la lista a "estudiantes" y "profesores".

- Distancia entre el lugar de residencia y el centro de acceso comunitario a Internet

Opcional. Se registra la primera vez que un usuario accede al servicio del centro de acceso. Es un menú de selección que permite escoger uno de los rangos propuestos. El administrador del centro de acceso comunitario a Internet puede modificar la forma como el usuario de la computadora dé la información, por ejemplo, en vez de "barrios" el menú desplegable podría incluir, tal vez, "colonia", pero las categorías que cree se mantendrán siempre dentro de los rangos discriminados anteriormente con el fin de poder compartir información entre varios centros.

- Acceso a medios de comunicación desde su domicilio

Opcional. Las opciones implementadas en esta primera aplicación son: teléfono, televisión, radio, prensa. Se registra la primera vez que un usuario accede al servicio del centro y conservará las respuestas de la sesión anterior para volver a preguntarlas en la siguiente sesión y ver si con el uso de las TIC su capacidad de acceder a otros medios de comunicación ha mejorado. Es un menú que permite seleccionar varias de las opciones propuestas.

#### • Descripción de la sesión

Las variables listadas a continuación le permiten al sistema medir el tiempo de duración de cada sesión que abre cada usuaria o usuario en una computadora del centro. Esto le permite facturar, de manera acertada, el valor de los servicios causados por el uso de la computadora. En este sentido el sistema incluye un módulo que permite definir la estructura de tarifas del centro de acuerdo con el tiempo de uso de cada estación.

Igualmente, le permite al usuario llevar un control del tiempo que lleva utilizando el computador y programar su consumo, evitando de esta forma inconvenientes a la hora de pagar. Esta información se utiliza para sacar un promedio general de la duración de las sesiones que ofrece el centro, para poder planear cómo se actualiza la infraestructura de cada centro, cómo se programan los horarios de atención y cómo se estructuran estrategias de promoción para incentivar a los usuarios a mantener abiertas sesiones iguales o por encima del promedio.

- Fecha de inicio de la sesión Tomada del sistema

- Hora de inicio de la sesión Tomada del sistema.

- Fecha de terminación de la sesión Tomada del sistema.

- Hora de terminación de la sesión Tomada del sistema.

- Duración de la sesión Determinada por el sistema.

- Valor de la sesión Determinada por el sistema

- Identificación del centro de acceso comunitario
- Código del centro de acceso comunitario a Internet

Se activa solamente cuando el centro de acceso comunitario a Internet está inscrito dentro del grupo de usuarios de esta aplicación. Hacer uso de este código le implicará al centro de acceso comunitario a Internet compartir los datos que produce con este proyecto de investigación. Colnodo le asignará un número consecutivo que permita mantener un control de quiénes están utilizando el Sistema de Registro, y para poder compilar datos y levantar estadísticas entre los centros de acceso comunitario a Internet inscritos en el programa (por regiones, por países, por tipologías, etc.). Con esto se pretende consolidar estadísticas por grupos de centros de acceso, ya sean pertenecientes a la misma cadena de centros de, por ejemplo, un programa nacional de acceso, una compañía de cafés Internet, una red de salones de Internet en escuelas públicas o una red de centros independientes que colaboran voluntariamente.

- Número de usuario

Generado automáticamente por el sistema, cuando el usuario accede al servicio por primera vez, de forma que se pueda saber cuántas personas se han beneficiado del servicio. Si el sistema encuentra los datos de un usuario, no le asigna un número ya que utiliza el existente. No se refiere al número de usos totales (sesiones) del centro de acceso comunitario a Internet sino a la totalidad de individuos a los que beneficia.

## **Estructura del formulario final**

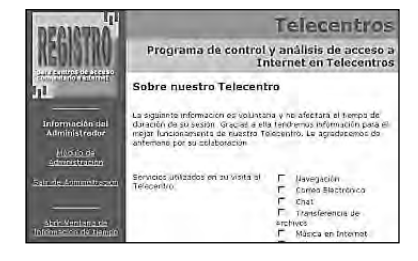

Al finalizar la sesión, el sistema le solicitará a la usuaria o usuario que llene un último formulario muy sencillo. La información que arroje este formulario, será utilizada por el administrador del centro de acceso para determinar el nivel de satisfacción de sus clientes en el servicio que ofrece desde el centro, y para definir cuáles son los problemas que experimentó la usuaria o usuario y desarrollar estrategias para solucionarlos, si los problemas están relacionados con la velocidad de conexión el centro deberá buscar la forma de ampliar el canal o cambiar de forma de conectarse (por ejemplo, cambiar el acceso telefónico *dial-up* por satelital)... si los problemas están relacionados con la velocidad de la computadora, el centro deberá buscar la forma de ampliar la memoria y la capacidad de disco de las computadoras a través de las cuáles presta el servicio... si los problemas son de habilidad del usuario, entonces el centro podrá programar cursos o talleres e invitar a participar, específicamente, a dichos usuarios.

En esta última parte, la usuaria o usuario puede enviar los comentarios específicos que tenga del centro, de la atención que recibió, o del mismo Sistema de Registro. Esta información se almacena en el módulo de administración del Sistema de Registro y puede ser leída e interpretada por la administradora o administrador del centro de forma libre.

Campos de texto abierto de este tipo, son normalmente los que los usuarios no diligencian, pero si se deciden a hacerlo, esta información debe ser tenida en cuenta ya sea para implementar alguna de las sugerencias o para no hacerlo. Es importante que los usuarios vean qué tanto se toman en cuenta sus comentarios, puede ser a través de un boletín en la pared en el que se informe que el centro decidió, por ejemplo, ampliar los horarios debido a la sugerencia de sus usuarios.

• Acceso a la información y al conocimiento

A través de estas variables, se pretende determinar la cantidad y calidad del acceso que cada usuaria o usuario tiene a la información y al conocimiento a través de los medios de comunicación convencionales. También se pretende determinar cuáles son las razones por las que la comunidad de usuarios decide acceder a Internet desde un centro de acceso y cómo responder a estas necesidades de forma eficiente. Igualmente, cuáles son los servicios que más se usan, de forma que la infraestructura pueda adaptarse a estas tendencias, que puedan estructurarse estrategias de mercadeo para promocionar los servicios menos utilizados. Esta información es de gran importancia para estructurar la forma cómo va a publicarse el contenido desde el centro y para la definición de sistemas de información locales.

- Usos

Opcional. Las opciones implementadas en esta primera aplicación son: navegación, correo electrónico, charlas o c*hat*, FTP, música, vídeo, telefonía, procesamiento de palabra (texto), procesamiento de datos (hojas electrónicas), diseño de páginas, diseño gráfico, juegos, cursos en multimedia, impresión de documentos, uso de escáner, otro. Se registra cada vez que una usuario accede al servicio del centro. Es un menú que permite seleccionar varias de las opciones propuestas, y permite llevar un control de servicios prestados (inventario).

- ¿Para qué? (¿qué problema lo trajo aquí hoy?)

Opcional. Las opciones implementadas en esta primera aplicación son: trabajo, entretenimiento, estudio, amistad, negocios, investigación, otro. Se registra cada vez que un usuario accede al servicio del centro y conserva las respuestas de la sesión anterior para volver a preguntarlas en la siguiente sesión y ver si usa Internet por las mismas razones. Es un menú que permite seleccionar varias de las opciones propuestas.

• Eficiencia y nivel de satisfacción

- ¿Funcionó como esperaba?

Opcional. Al final de la sesión, se busca encontrar información que permita determinar índices de satisfacción. Es una opción en la que simplemente se marca Sí o No.

- ¿Encontró lo que buscaba?

Opcional. Al final de la sesión, se busca encontrar información que permi-

ta determinar índices de satisfacción. Es una opción en la que simplemente se marca Sí o No.

- Observaciones

Opcional. Campo de texto abierto.

# **Análisis estadístico**

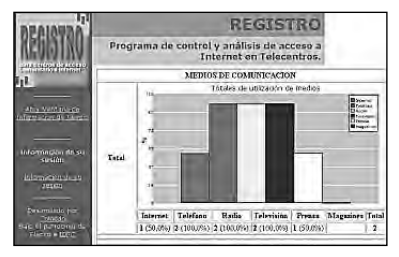

De las variables del perfil de usuario se seleccionaron 3 para el análisis estadístico de la información almacenada en las bases de datos. Estas variables son sexo, rango de edad y nivel de escolaridad.

Fueron seleccionadas con base en su relevancia y en la necesidad de determinar el impacto que las TIC podrían tener

en relación al género, la edad y el nivel educativo de las usuarias y usuarios.

El módulo de análisis de esta aplicación, enfrenta los porcentajes que arrojan los datos recopilados por las otras variables con las tres variables de análisis comparativo y genera automáticamente columnas de datos y, además, gráficos de soporte (*pie* y barras).

#### *¿Qué nos dicen los cruces de variables?*

A continuación, realizaremos una descripción de las variables utilizadas y un análisis de la información que podría extraerse del cruce entre cada una de éstas con las variables de comparación seleccionadas (sexo, edad y nivel de escolaridad), como ejemplo.

Ocupación:

En la variable 'ocupación', se discriminan formación universitaria (en carreras como arquitectura y diseño, arte, ciencias administrativas, de la educación, de la salud, económicas, humanidades, jurídica y política, naturales, sociales, ingeniería), estudiante, militar, y oficios.

- Sexo vs. ocupación: Si el administrador del centro conoce cuáles son los oficios a los que se dedican mayormente hombres o mujeres puede, por ejemplo, desarrollar secciones dentro de las páginas de inicio del centro que incluyan contenido pertinente para estos oficios; ajustar el contenido de los talleres de capacitación en uso de herramientas Internet (uso de navegadores y búsquedas) a la información que sea de interés para estos grupos. Los oficios también le darán una idea al administrador del centro sobre el nivel de complejidad que pueden manejar sus usuarias o usuarios en términos gráficos, de comprensión de lectura.
- Nivel de escolaridad vs. ocupación: al comparar si la ocupación de la usuaria o usuario está relacionada con su nivel de escolaridad, podría evidenciarse la realidad de la oferta laboral para nuestros países, en donde aunque hay muchas personas con grado universitario no necesariamente trabajan en su área de formación, así es que desempeñan otros oficios. Esto podría permitir la gestión más efectiva de aplicaciones como 'bolsas de empleo', promoción de actualización académica, culminación de estudios, entre otros. Conocer el nivel educativo promedio de la comunidad a la que sirve el centro, podría ayudar a determinar las necesidades de acceso a la educación en esa área de influencia específica.
- Rango de edad vs. ocupación: comparar las ocupaciones con el rango de edad, podría permitir determinar cuáles son las ocupaciones más tradicionales de la comunidad a la que beneficia el centro de acceso y cuáles son los cambios que ésta comunidad está experimentando en términos de poder adquisitivo, permanencia de los jóvenes dentro de la comunidad, entre otros.
- Distancia:

La variable 'distancia', discrimina si las usuarias y usuarios habitan en el barrio donde opera el centro de acceso, en el mismo sector, en otro cerca o lejos, o en otra ciudad.

- Sexo vs. distancia: Determinar si hombres o mujeres son quienes viven más cerca o lejos del centro de acceso puede servir: para determinar el radio de cobertura y el alcance del centro; para determinar los costos de distribución de volantes y afiches de las campañas promocionales que realice el centro; para estructurar programas de acompañamiento (por ejemplo a mujeres jóvenes en zonas con alto grado de inseguridad) para quienes viven más lejos; para definir los horarios de talleres de capacitación, de forma que las mujeres y jóvenes que viven más lejos puedan asistir sin riesgo al salir de nuevo a sus casas.
- Usos

La variable 'usos', discrimina los servicios referentes a: navegación por Internet, correo electrónico, charlas o *chat*, transferencia de archivos, música, vídeo, voz sobre IP, procesador de palabras, hoja de cálculo, diseño de páginas, diseño gráfico, juegos, multimedia, impresión y escáner.

- Nivel de escolaridad vs. usos: El nivel de escolaridad de un usuario podría indicar al administrador la complejidad de los servicios que utiliza. La realización de investigaciones en línea, el uso de las opciones de búsquedas avanzadas, podrían ser menos utilizadas entre una población con un nivel de escolaridad básico incompleto. En este caso deberían desarrollarse mayores esfuerzos, por parte de la administración del centro, para incrementar el nivel de complejidad que cada usuario puede manejar.
- Acceso a medios de comunicación

La variable 'acceso a medios de comunicación', discrimina los medios tradicionales de acceso a la información, como son: teléfono, radio, televisión, prensa y revistas.

Rango de edad vs. acceso a medios de comunicación: Con estas variables puede determinarse el grado de aislamiento de la información y el conocimiento en el que vive la comunidad a la que sirve el centro, dependiendo de la edad. Además incluye la opción de Internet, que podría servir para determinar el grado de importancia que el acceso a Internet tiene en la comunidad (si éste es superior a los medios convencionales). Esta variable también permite determinar que tan oral es la cultura de la comunidad a la que sirve el centro, lo que determina un tipo de necesidad de acceso a la información pero a través de servicios audiovisuales que requieren una conectividad mejor. Esta tendencia, le implicaría al centro la ampliación permanente de sus canales de conectividad o la exploración de nuevas opciones de conectividad (más eficientes y rápidas, aunque más costosas), si se desea incentivar el uso más frecuente por parte de la población que requiere acceder a servicios de audio y vídeo, en los que se utiliza normalmente más tiempo de conexión, lo que redundaría en mayores ingresos para el centro.

• ¿Para qué? Motivación para usar el centro

La variable 'para qué', discrimina la motivación de quienes utilizan los servicios del centro de acceso por: trabajo, entretenimiento, estudio, negocios, amistad, investigación, y otros a especificar.

Conocer la motivación de quienes acceden al centro, permitirá desarrollar estrategias promocionales dirigidas, por ejemplo, a quienes tienen familiares fuera del país o residiendo en otra ciudad y desean mantener el contacto de forma más económica, y deciden llamar utilizando servicios de voz sobre IP (Net2Phone, DialPad, entre otros).

# **Funciones adicionales**

A continuación se presentan funciones adicionales del sistema de registro:

Presentación gráfica de los resultados estadísticos: durante el desarrollo del módulo de estadísticas se encontró una dificultad para comprender la información estadística si ésta era presentada únicamente a través de

listados. Se experimentó con una librería de generación de gráficos, para facilitar la comprensión de la información, aunque si el usuario investigador lo desea, puede consultar los listados.

- Control de manera remota de todas las estaciones de la red a través de Internet. Uno de los problemas que enfrentan las administradoras o administradores de los centros de acceso es el de controlar desde su puesto de trabajo el uso y tiempo de las estaciones a su cargo. Esto es manejable si el centro cuenta con menos de 10 computadoras, pero en el caso de centros de mayor capacidad una sola persona como administradora se ve saturada de trabajo. Este módulo permite controlar una variedad de funciones desde su estación de trabajo.
- Escalabilidad en la aplicación. Muchas de las soluciones disponibles en el mercado para redes, están diseñadas para un cierto número de equipos. La dinámica de los centros de acceso nos muestra que éstos van ampliando su capacidad en la medida en que la demanda crece. La idea de que la aplicación sea escalable (o sea que pueda funcionar bien desde 2 computadores en adelante, hasta 100 o más) pretende facilitar la expansión de la capacidad instalada sin necesidad de modificar el Sistema de Registro, volverlo a instalar-configurar, etc.
- Definición de diferentes tipos de usuarios administradores con diferentes niveles de acceso a la configuración y obtención de información de las bases de datos. Al iniciar la investigación, se pretendía que el centro de acceso tuviera autonomía para decidir con quién comparte la información que captura a través del Sistema de Registro. De esta forma, si en el futuro podemos desarrollar el módulo de compartir información entre varios centros, cada uno puede determinar quiénes y con qué profundidad pueden acceder a sus bases de datos.
- Control de apariencia de la interfaz (logo, tipos de fuentes, colores) a través de un formulario en línea. Muchos de los centros de acceso comunitario a Internet han desarrollado sus propias imágenes corporativas, o pertenecen a organizaciones o programas que tienen colores representativos predefinidos. Si la interfaz de registro no permitía adaptarse a estos diseños, podría ser una de las razones para que administradores de centros de acceso decidieran usar o no el Sistema de Registro.
- Posibilidad de traducir a cualquier idioma la interfaz del Sistema de Registro, modificando sólo un archivo. La traducción de aplicaciones es

una de las tareas más difíciles a la que se enfrentan quienes proveen de acceso a las comunidades. Un error de digitación podría desconfigurar por completo la aplicación y exigir mucho tiempo adicional para restaurarla, e inclusive impedir la prestación de servicios por algún tiempo. Por esta razón, se implementó una característica que permite traducir por completo la interfaz al modificar un único archivo.

- Posibilidad de adaptar los términos utilizados en los formularios de captura de datos a las expresiones particulares que se usan en cada país para referirse a una misma variable. Durante el curso de la primera fase de esta investigación, y a raíz de las colaboraciones de la comunidad virtual Somos Telecentros, se hizo evidente la diferencia de términos utilizados de un país a otro para referirse a los mismos conceptos. Por esta razón, se diseñó un módulo que permite modificar los 'valores externos' (nombres de las variables) que aparecen en el formulario que diligencia la usuaria o usuario aunque la estructura interna de la base de datos conserve ciertas categorías. Esto permite que aunque en un centro de acceso en México en la pregunta sobre nivel de escolaridad, el usuario responda "preparatoria", mientras en Colombia respondería "bachillerato" y aun así, en la base de datos ambas respuestas estarían dentro de la categoría "educación básica secundaria" de la variable 'nivel de escolaridad' y podrían ser tabuladas conjuntamente.
- Posibilidad de instalación sobre plataformas Windows (con algunas limitaciones en su funcionalidad).
- Posibilidad de controlar la duración y costo de estrategias promocionales que el centro de acceso comunitario ponga en práctica para lograr la sostenibilidad.

#### **Recomendaciones**

- Desarrollar mecanismos que permitan automatizar la instalación de la aplicación y de todos los programas que se requieren para su adecuado funcionamiento (*plug and play*), ya que en el estado actual de la aplicación, se requieren varias horas y conocimientos técnicos específicos para poder instalar satisfactoriamente este desarrollo.
- Realizar comparativos-consolidados de varios centros de acceso comu-

nitario en el ámbito local, nacional y regional. La aplicación fue diseñada para permitir el desarrollo posterior de este módulo, al incluir un código de identificación del centro de acceso en las variables de identificación. Este módulo sería de gran utilidad para conocer el funcionamiento y desempeño de grandes o pequeñas redes de centros de acceso que pertenecen a un mismo proyecto u organización, que son financiadas por el mismo donante, que sirven a la misma comunidad, que funcionan en la misma ciudad o país, o que han decidido compartir información sobre su funcionamiento y trabajar juntos.

- Ampliar los módulos de análisis estadístico para que sea posible establecer nuevos cruces de variables por parte de los usuarios de la aplicación (los administradores de centros de acceso comunitario e investigadores en nuevas tecnologías), con mecanismos muy sencillos de selección de las variables con las que se construirían nuevos indicadores. En el curso de esta investigación, se hizo evidente la cantidad de indicadores que pueden surgir del manejo de tablas estadísticas que dependen de los objetivos y alcances de las investigaciones que se están desarrollando. La idea de este módulo, sería que un investigador pueda seleccionar a través de un formulario muy sencillo las variables con las que desea construir los indicadores que sean de utilidad para su investigación particular.
- Desarrollar un módulo que permita efectuar copias de seguridad del sistema y facilite la recuperación de información o de la configuración anterior, si ésta es modificada accidentalmente.
- Distribuir el Sistema de Registro desarrollado bajo los requerimientos oficiales de las licencias GNU/GPL. Cumplir con estos requisitos es indispensable para poder incluir esta aplicación en las distribuciones de programas GNU/GPL, como es LINUX RedHat. Al no cumplir con todos los estándares, esta aplicación no sería recomendada por los proveedores más conocidos de programas y aplicaciones de libre distribución.

### **Agradecimientos**

Los investigadores de este proyecto, queremos agradecer muy especialmente la colaboración de todas aquellas personas y organizaciones que han contribuido de muy diversas formas para que este Sistema de Registro para Centros de Acceso Comunitario sea una realidad.

Al equipo de coordinación de cada una de las Unidades Informativas Barriales, de la Cabina de Acceso a Internet Planeta Colnodo y de Binaria Café Internet por todo el trabajo que han realizado desde sus iniciativas de acceso comunitario a Internet en Colombia, que ha sido la fuente de inspiración de este proyecto y los espacios de prueba para nuestras ideas.

A María Quintero, por haber evaluado el proyecto de las UIB con tanta minuciosidad, y por su preocupación por cada una de las mujeres que participamos en ese proyecto; ella logró contagiarnos la curiosidad de cómo evaluar y por una manera de hacerlo buscando siempre que sea útil para la iniciativa que se evalúa y las personas que allí han invertido sus esfuerzos.

A la Facultad Latinoamericana de Ciencias Sociales (FLACSO) en Quito por la oportunidad de desarrollar este proyecto de investigación a través de la beca que nos fue otorgada.

A IDRC, en particular a Gilles Cliche y Ricardo Gómez, y a los gestores y miembros de la comunidad virtual Somos Telecentros, por sus comentarios y aportes, que sirvieron para hacer esta herramienta útil a experiencias de acceso comunitario que nosotros no conocíamos. Por abrirnos nuevas posibilidades y retos.

A los ingenieros Josep Turró, Jaime Torres y Raúl Ramos cuyo conocimiento, ingenio, colaboración y tiempo extra dedicado voluntariamente a probar y perfeccionar, desde el proceso de instalación hasta el módulo estadístico, fueron decisivos para poder contar con una aplicación como ésta.

A los desarrolladores de LINUX RedHat, Apache, PHP, MySQL, Webalizer.